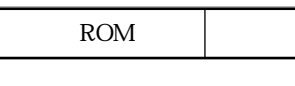

16 M30803MG-XXXFP

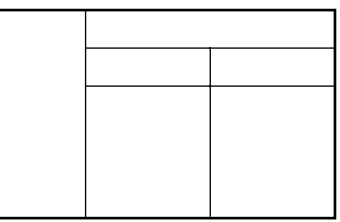

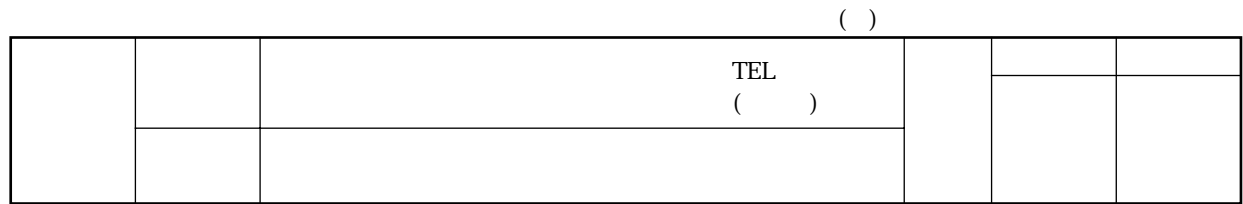

 $1.$ 

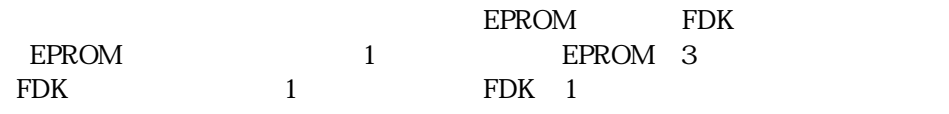

**EPROM** 

3 EPROM 2

ROM SASSES SERVERS AND ROM EPROM

 $\Box$  M30803MG-XXXFP

EPROMの全領域のチェックサムコー (16進表示)

EPROM

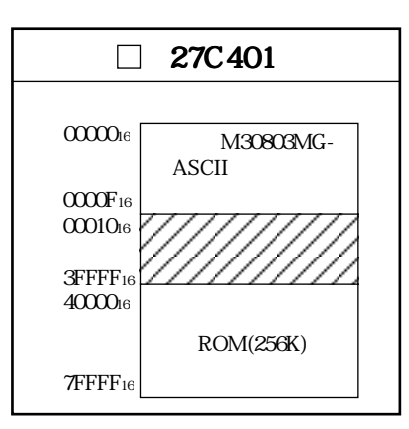

 $(1)$  " FF16"  $(2)$   $0000016$   $0000F16$ 

' M30803MG-' ASCII  $0000016$   $0000F16$ 

 $16$ 

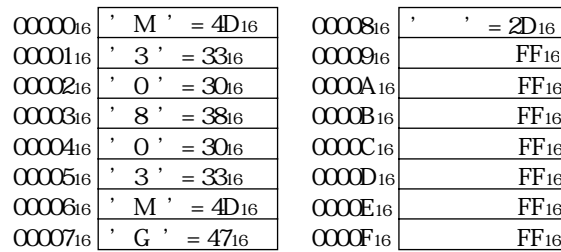

ROM

16 M30803MG-XXXFP

## **EPROM**

EPROM 0000016 0000F16 ASCII

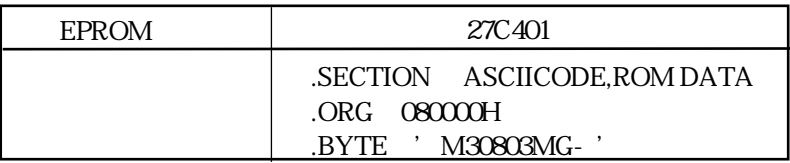

(a) EPROM ROM

FDK

 $FDK$ 

 $ROM$ 

FDK 3.5"2HD/IBMformat

■ M30803MG-XXXFP

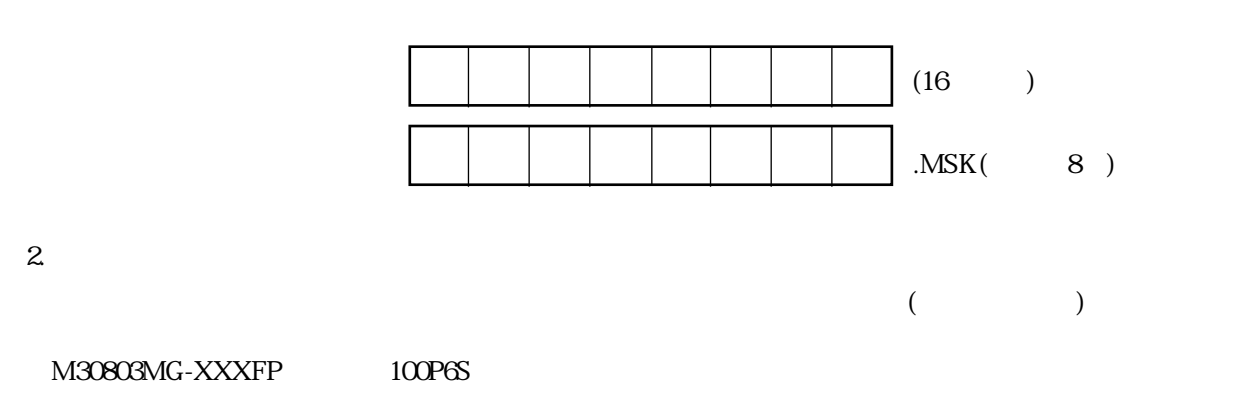

 $\overline{3}$ 

ROM

16 M30803MG-XXXFP

(1)  $Xin-Xout$ 

 $\mathbb{R}^4$ 

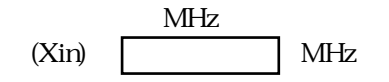

(2) Xcin-Xcout

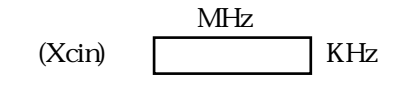

 $(3)$ 

 $(4)$ 

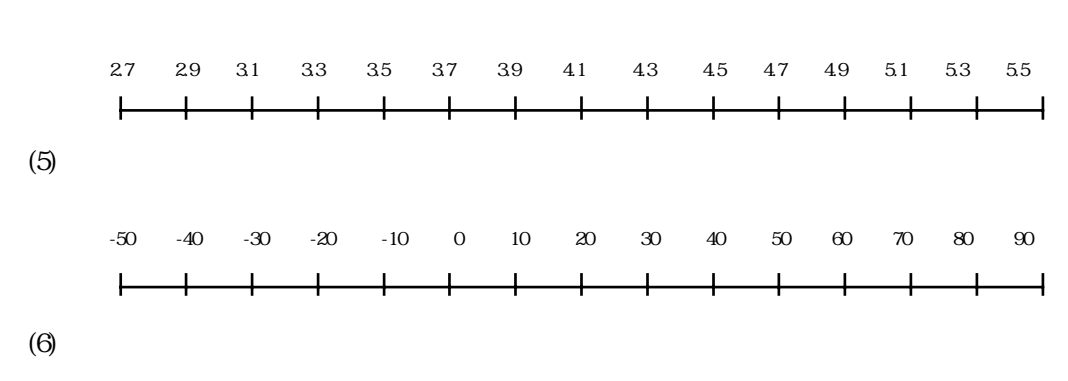

 $(7)$